Муниципальное бюджетное учреждение дополнительного образования «Дом детства и юношества»

## **План индивидуальной работы с обучающимися**

#### **объединения «ТехноКакТУС» (1 группа)**

#### Педагог: Волкова Елена Геннадьевна

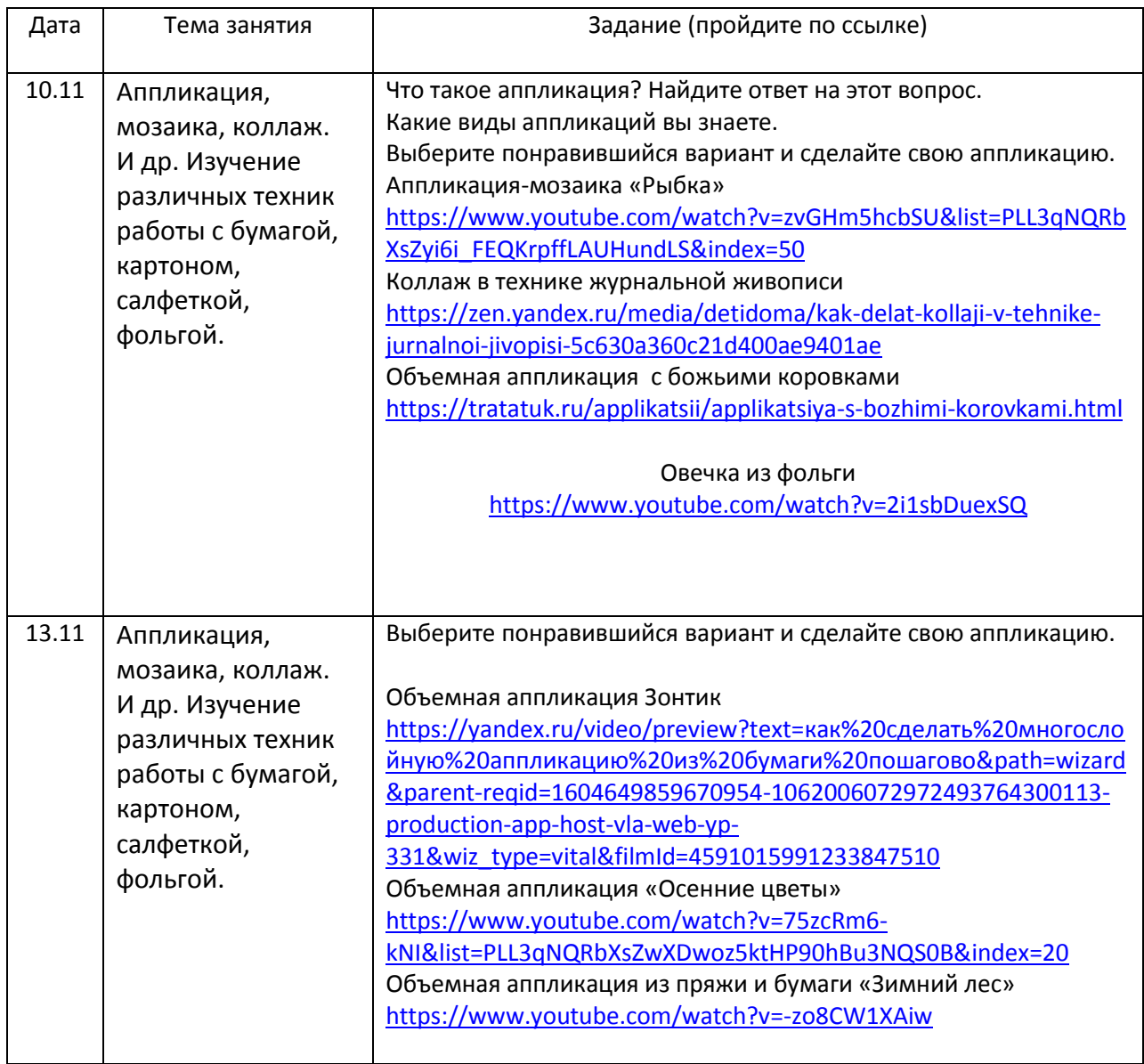

# **План индивидуальной работы с обучающимися**

#### **объединения «ТехноКакТУС» (2 группа)**

## Педагог: Волкова Елена Геннадьевна

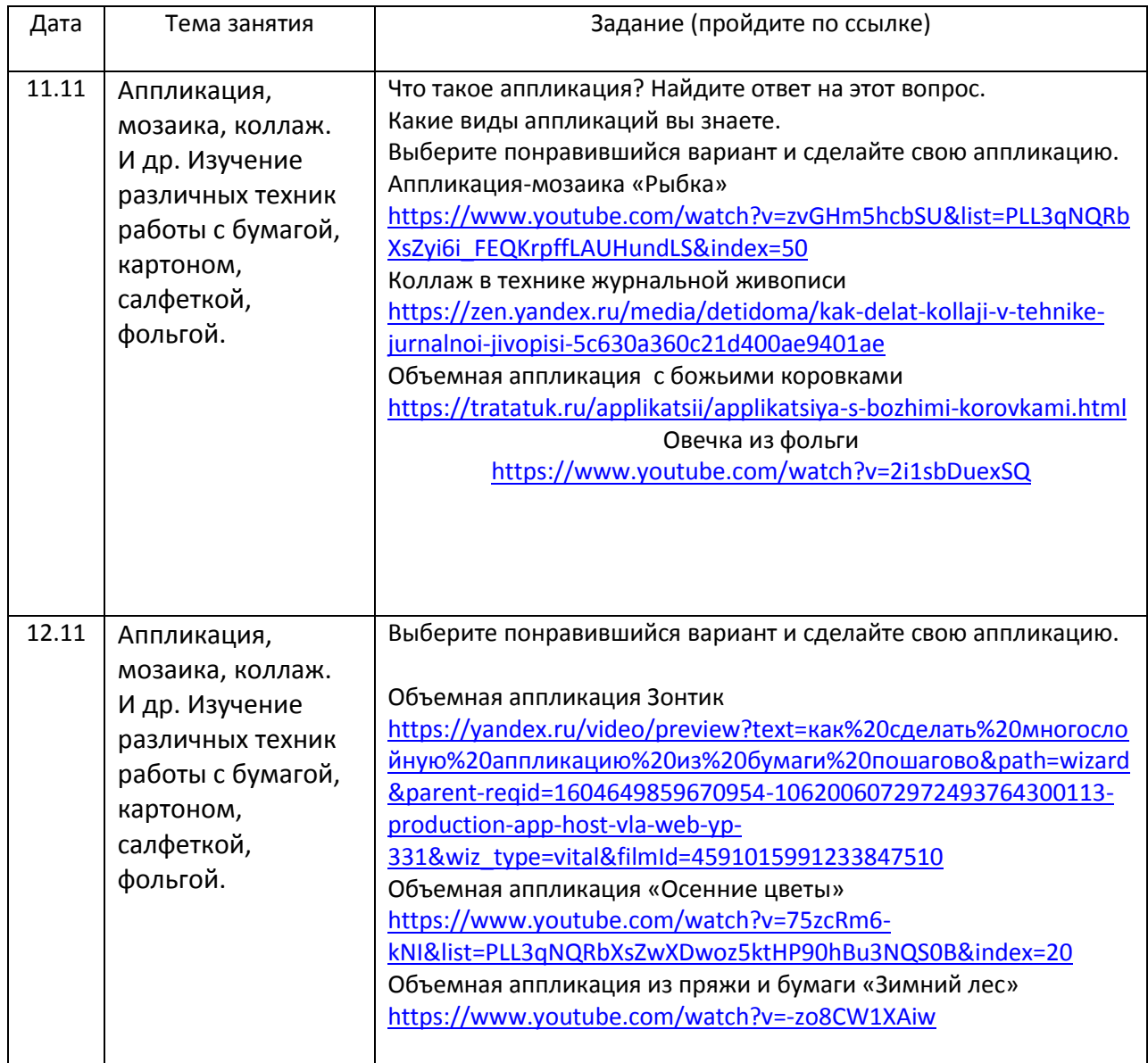